- Upcoming event (FREE) **SQLSATURDAY 770** 
  - SQLSaturday is a free training event for Microsoft Data Platform professionals and those wanting to learn about SQL Server, Business Intelligence and Analytics. This event will be held on Sep 29, 2018 at Pittsburgh Technical College, 1111 McKee Road, Oakdale, PA, Oakdale, Pennsylvania, 15071, United States
  - o https://www.sqlsaturday.com/770/eventhome.aspx
- PowerBI Meetup Group on meetup.com
  - o <a href="https://www.meetup.com/Pittsburgh-Power-BI-Meetup/">https://www.meetup.com/Pittsburgh-Power-BI-Meetup/</a>
- Read the docs

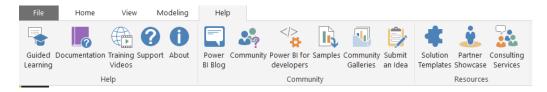

- PowerBI Desktop Documentation
  - https://docs.microsoft.com/en-us/power-bi/desktop-what-is-desktop
- PowerBI Service Documentation
  - https://docs.microsoft.com/en-us/power-bi/power-bi-overview
- Guy in a Cube (YouTube)

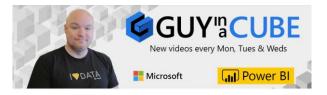

#### Visuals Reference

o <a href="https://www.sqlbi.com/ref/power-bi-visuals-reference/">https://www.sqlbi.com/ref/power-bi-visuals-reference/</a>

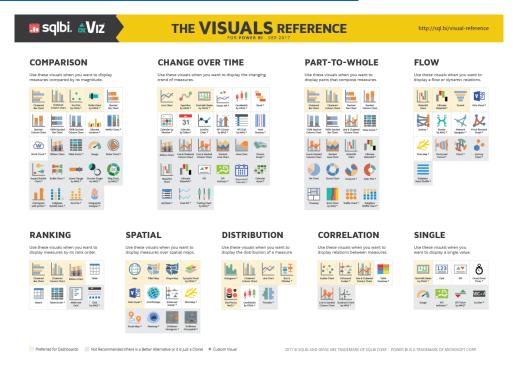

### DAX Formatter

- o https://www.daxformatter.com/
- Copy and paste your dax code in the header, then click format, then you can copy and paste back in your PowerBI measures

#### DAX Guide

o <a href="https://dax.guide/">https://dax.guide/</a>

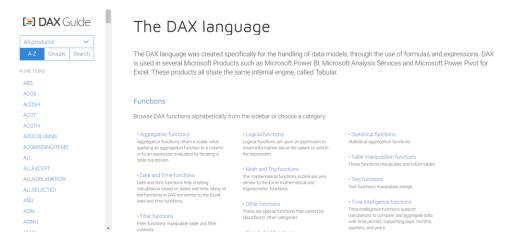

### SQLBI Course

- o <a href="https://www.sqlbi.com/p/power-bi-dashboard-design-course/">https://www.sqlbi.com/p/power-bi-dashboard-design-course/</a>
- o Free trial, \$99 for entire course

### Udemy Course

- https://www.udemy.com/microsoft-power-bi-up-running-with-power-bi-desktop/
- Hands down best course available on the internet
- Price varies as sales happen often (\$5 \$15)

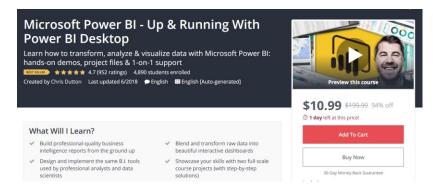

Twitter / Facebook / Reddit / Podcasts (search "data" or "PowerBI")

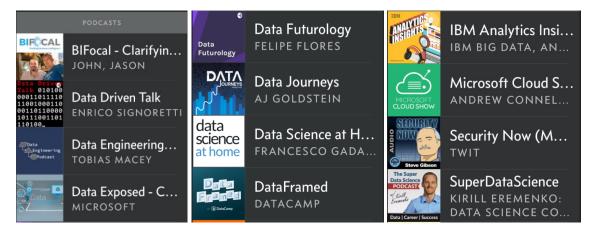

- Data Governance plan (partner, or MS PowerBI Governance document)
  - o <a href="https://docs.microsoft.com/en-us/power-bi/whitepapers">https://docs.microsoft.com/en-us/power-bi/whitepapers</a>

Planning a Power BI Enterprise Deployment This is a technical whitepaper outlining considerations for a well-performing and secure organizational Power BI deployment.

- Assemble a Team (get a Python guy, get a SQL guy, get a PowerApps guy)
- Interview requestors and hold weekly status updates with them during projects
  - Use Eckerson Report Analytics Lifecycle
    - https://pages.alteryx.com/Eckerson-WP-Modern-Analytics.html
  - Use CRISP-DM methodology
    - https://www.the-modeling-agency.com/crisp-dm.pdf
  - o Rapid Planning Method(RPM) Tony Robbins (great interviewing techniques)
    - https://youtu.be/DJNY8jjF7Bs
- Use **git** for version control
  - o <a href="https://git-scm.com">https://git-scm.com</a>
- Use Visual Studio Team Services (VSTS) for git (free for teams of 5 or less)
  - o https://visualstudio.microsoft.com/team-services/
  - o Geez, another name change... VSTS is now *Azure DevOps*
- Use **SQL Views** for read-only access to data sources in SQL
- Gateways On Premises / Personal
  - o https://powerbi.microsoft.com/en-us/gateway/
  - On-Premises: Installed on a dedicated computer, authenticated to your data sources, shared with other admins, can be used with Flow and PowerApps
  - Personal: Computer must be on to work, limited functionality

- **Documentation** (Folders for each PowerBI Project) <- cloned to git repository in VSTS
  - PowerBI files (pbix)
  - Folder named "scripts" for any automation steps to gather/merge data to sources
  - o Folder named "resources" for all documentation listed below
  - README file to explain everything
    - Project description
    - Project sponsors
    - Project team
    - Documentation
      - M-Script (google "PowerBI Helper")
      - Gateway information
        - Where is it installed
        - Who are the administrators (always have more than one)
        - Gateway name
        - o Databases connected to this gateway
      - SQL Map (relationship tables, screenshot of relationships windows)
      - Query Dependencies (screenshot of Query Dependencies in Edit Queries window, View tab)
      - Measures and Tables report (google "PowerBI Vertipaq Analysis")
      - Work tasks link (VSTS)
      - Project Log (Change orders, script updates, data flow operations)